## Package: swagger (via r-universe)

September 20, 2024

Type Package

Title Dynamically Generates Documentation from a 'Swagger' Compliant API

Version 5.17.14.1

Suggests jsonlite, plumber, testthat

Description A collection of 'HTML', 'JavaScript', and 'CSS' assets that dynamically generate beautiful documentation from a 'Swagger' compliant API: <<https://swagger.io/specification/>>.

License Apache License 2.0 | file LICENSE

Encoding UTF-8

URL <https://rstudio.github.io/swagger/>,

<https://github.com/rstudio/swagger>

BugReports <https://github.com/rstudio/swagger/issues>

RoxygenNote 7.3.1

NeedsCompilation no

Author Barret Schloerke [aut] (<<https://orcid.org/0000-0001-9986-114X>>), Javier Luraschi [aut], Bruno Tremblay [cre, ctb], RStudio [cph], SmartBear Software [aut, cph]

Maintainer Bruno Tremblay <cran@neoxone.com>

Repository CRAN

Date/Publication 2024-06-28 17:10:02 UTC

### **Contents**

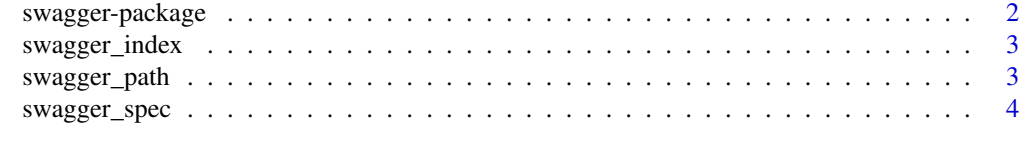

**Index** [5](#page-4-0). The second state of the second state of the second state of the second state of the second state of the second state of the second state of the second state of the second state of the second state of the second

<span id="page-1-0"></span>

#### Description

Swagger is a collection of HTML, JavaScript, and CSS assets that dynamically generate beautiful documentation from a Swagger-compliant API.

#### Details

The main purpose of this package is to enable package authors to create APIs that are compatible with <https://swagger.io/> and <https://www.openapis.org/>.

To learn more about Swagger visit: <https://swagger.io/swagger-ui/>

#### Author(s)

Maintainer: Bruno Tremblay <cran@neoxone.com> [contributor]

Authors:

- Barret Schloerke <barret@rstudio.com> [\(ORCID\)](https://orcid.org/0000-0001-9986-114X)
- Javier Luraschi <javier@rstudio.com>
- SmartBear Software [copyright holder]

#### Other contributors:

• RStudio [copyright holder]

#### See Also

Useful links:

- <https://rstudio.github.io/swagger/>
- <https://github.com/rstudio/swagger>
- Report bugs at <https://github.com/rstudio/swagger/issues>

<span id="page-2-1"></span><span id="page-2-0"></span>swagger\_index *Path to Swagger Index*

#### Description

Retrieves the path to the swagger index file.

#### Usage

```
swagger_index(version = "5")
```
#### Arguments

version Major version number to be used for Swagger UI. Currently version "3" is compatible with OpenAPI spec 2.0, 3.0.

#### Examples

```
if (interactive()) {
 browseURL(swagger_index())
} else {
 print(paste("You can use swagger under: ", swagger_index()))
}
```
swagger\_path *Path to Swagger Resources*

#### Description

Retrieves the path to swagger resources.

#### Usage

```
swagger_path(version = "5")
```
#### Arguments

version Major version number to be used for Swagger UI. Currently version "3" is compatible with OpenAPI spec 2.0, 3.0.

#### Examples

```
if (interactive()) {
 browseURL(swagger_path())
} else {
 print(paste("You can explore swagger resources under: ", swagger_path()))
}
```
<span id="page-3-0"></span>

#### Description

Produces the content for a index.html file that will attempt to access a provided API path.

#### Usage

```
swagger_spec(
  api_path = "\"http://petstore.swagger.io/v2/swagger.json\"",
 version = "5"\mathcal{L}
```
#### Arguments

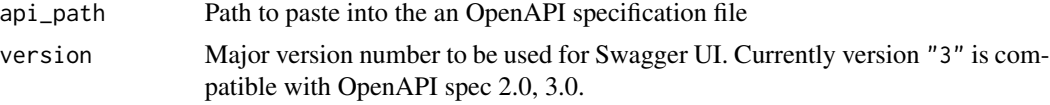

#### Value

large string containing the contents of [swagger\\_index\(](#page-2-1)) with the appropriate specification path changed to the api\_path value.

#### Examples

```
if (interactive()) {
  swagger_spec("https://developer.uspto.gov/ibd-api/swagger.json")
}
```
# <span id="page-4-0"></span>Index

swagger *(*swagger-package*)*, [2](#page-1-0) swagger-package, [2](#page-1-0) swagger\_index, [3,](#page-2-0) *[4](#page-3-0)* swagger\_path, [3](#page-2-0) swagger\_spec, [4](#page-3-0)